<span id="page-0-0"></span>This is the Revision D verion of th[e Digital8 module.](#page-0-0) The status of this project is finished.

# **Digital8 Module (Revision D)**

## **Table of Contents**

This document is also available in PDF format.

- [1. Introduction](#page-0-1)
- [2. Programming](#page-0-2)
- [3. Hardware](#page-2-0)
	- ♦ [3.1 Circuit Schematic](#page-2-1)
	- ♦ [3.2 Printed Circuit Board](#page-3-0)
- [4. Software](#page-4-0)
- [5. Issues](#page-4-1)

### <span id="page-0-1"></span>**1. Introduction**

The Digital8 module provides the ability to input and output 8 bits of digital data. The direction of each bit can be changed under program control.

### <span id="page-0-2"></span>**2. Programming**

The programmer can download a complement mask to cause any of the bits to be complemented prior to reading.

The Digital8 module supports the Interrupt Protocol. The interrupt pending bit is set whenever the the formula:

```
L&(\sim I) | H&I | R&(\sim P) \& I | F&P \& (\sim I) ]
```
is non−zero, where:

- I is the current input bits XOR'ed with the complement mask (C)
- P is the previous value of I
- L is the low mask
- H is the high mask
- R is the raising mask
- F is the falling mask

and

- ~ is bit−wise complement
- | is bit−wise OR
- & is bit−wise AND

Once the interrupt pending bit is set, it must be explicitly cleared by the user.

#### Digital8 Module (Revision D)

The Digital8 module supports both the standard shared commands and the shared interrupt commands in addition to the following commands:

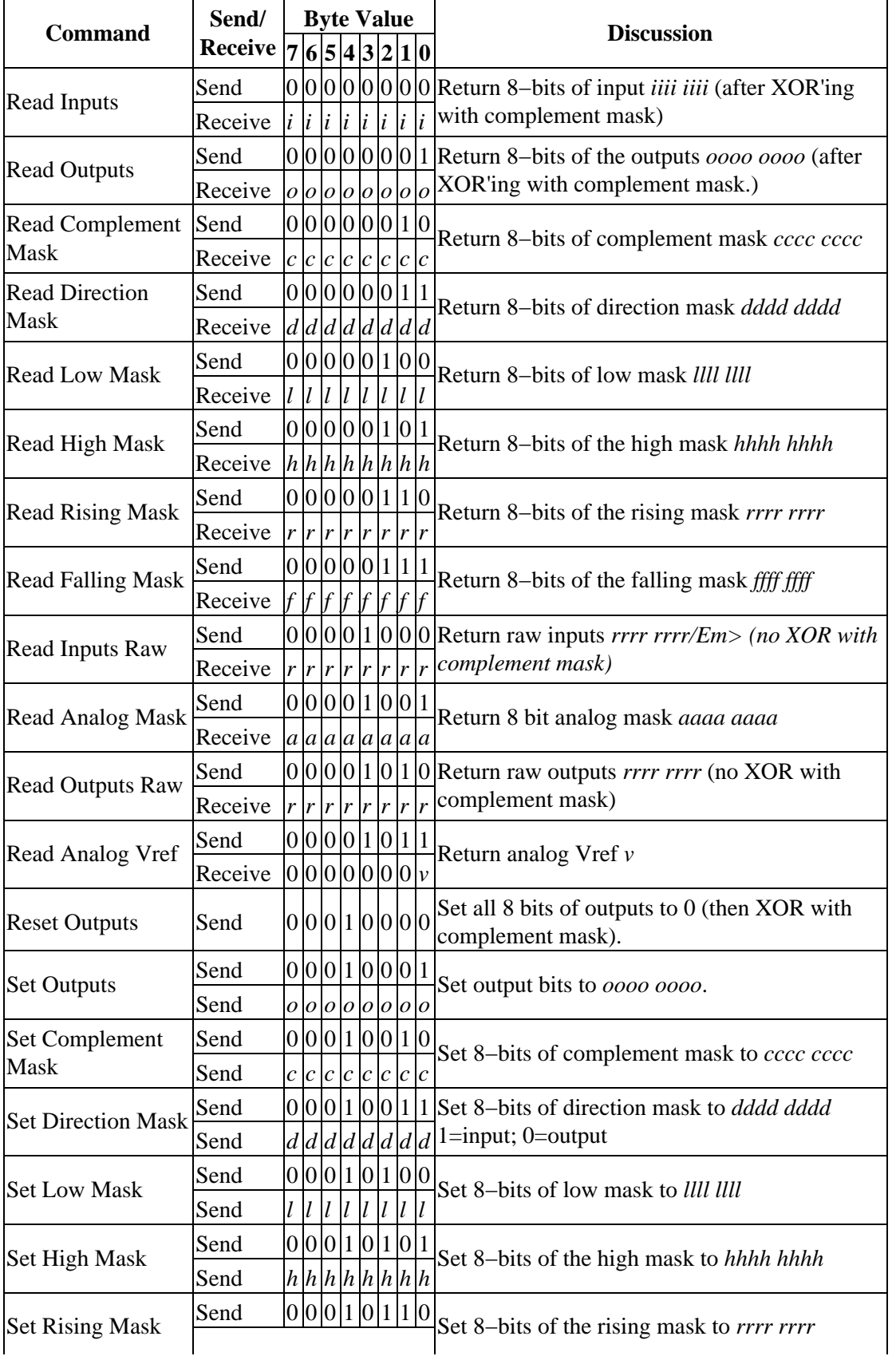

Digital8 Module (Revision D)

|                                         | Send    |  |                    |  | r r r r r r r r |  |                                                                                                    |
|-----------------------------------------|---------|--|--------------------|--|-----------------|--|----------------------------------------------------------------------------------------------------|
| <b>Set Falling Mask</b>                 | Send    |  |                    |  | 0 0 0 1 0 1 1 1 |  | Set 8-bits of the falling mask to ffff ffff                                                          |
|                                         | Send    |  | $f$  f  f  f  f  f |  | $\ f\ $         |  |                                                                                                    |
| <b>Set Outputs Raw</b>                  | Send    |  |                    |  |                 |  | $ 0 0 0 1 1 0 0 0 $ Set 8–bits to <i>0000 0000</i> with no complement                                |
|                                         | Send    |  |                    |  |                 |  | $ o o o o o o o o $ mask.                                                                            |
| <b>Set Analog Mask</b>                  | Send    |  |                    |  | 0 0 0 1 1 0 0 1 |  | Set analog mask to mmmm mmmm.                                                                        |
|                                         | Receive |  |                    |  | a a a a a a a a |  |                                                                                                    |
| Set Vref Mode                           | Send    |  |                    |  |                 |  | $ 0 0 0 1 1 0 1 v $ Set Vref mode to v.                                                              |
| <b>Reset Everything</b>                 | Send    |  |                    |  | 000111111       |  | Reset all registers to 0 and set direction bits to<br>1 (input)                                      |
| Set Output Bit                          | Send    |  |                    |  |                 |  | $0 0 1 0 v b b b $ Set output bit <i>bbbb</i> to v                                                   |
| <b>Set Outputs Low</b>                  | Send    |  | 0100l l            |  | $l$ $l$         |  | Set low order 4-bits of Outputs to <i>llll</i> and then<br><b>XOR</b> complement mask                |
| Set Outputs High                        | Send    |  |                    |  | 0 1 0 1 h h h h |  | Set high order 4-bits of Outputs to hhhh and<br>and then XOR complement mask                         |
| <b>Set Direction Low</b>                | Send    |  | 0 1 1 0 l l        |  | $l \, l$        |  | Set low order 4–bits of direction to <i>llll</i> .                                                   |
| Set Direction High Send                 |         |  |                    |  |                 |  | $ 0 1 1 1 h h h $ Set high order 4–bits of direction to hhhh.                                        |
| <b>Read Analog</b><br>8-bits            | Send    |  |                    |  |                 |  | $1 0 0 0 0 b b b $ Read 8–bits of analog data <i>aaaa aaaa</i> from<br>$ a a a a a a a a $ port bbb. |
|                                         | Receive |  |                    |  |                 |  |                                                                                                    |
| <b>Read Analog</b><br>10-bits           | Send    |  |                    |  | 1 0 0 0 1 b b b |  | Read 10-bits of analog data aaaa aaaa ll00<br>$a a a a a a a a 000$ from port <i>bbb</i> .           |
|                                         | Receive |  |                    |  |                 |  |                                                                                                    |
|                                         | Receive |  |                    |  | 1 0 0 0 0 0     |  |                                                                                                    |
| <b>Set Interrupt</b><br><b>Commands</b> | Send    |  |                    |  |                 |  | $1 1 1 1 0 c c c $ Set Interrupt Command ccc.                                                        |
| <b>Shared Commands Send</b>             |         |  |                    |  |                 |  | $1 1 1 1 1 c c c $ Execute Shared Command <i>ccc</i>                                                 |

### <span id="page-2-0"></span>**3. Hardware**

The hardware consists of a circuit schematic and a printed circuit board.

#### <span id="page-2-1"></span>**3.1 Circuit Schematic**

The schematic for the Digital8 module is shown below:

Digital8 Module (Revision D)

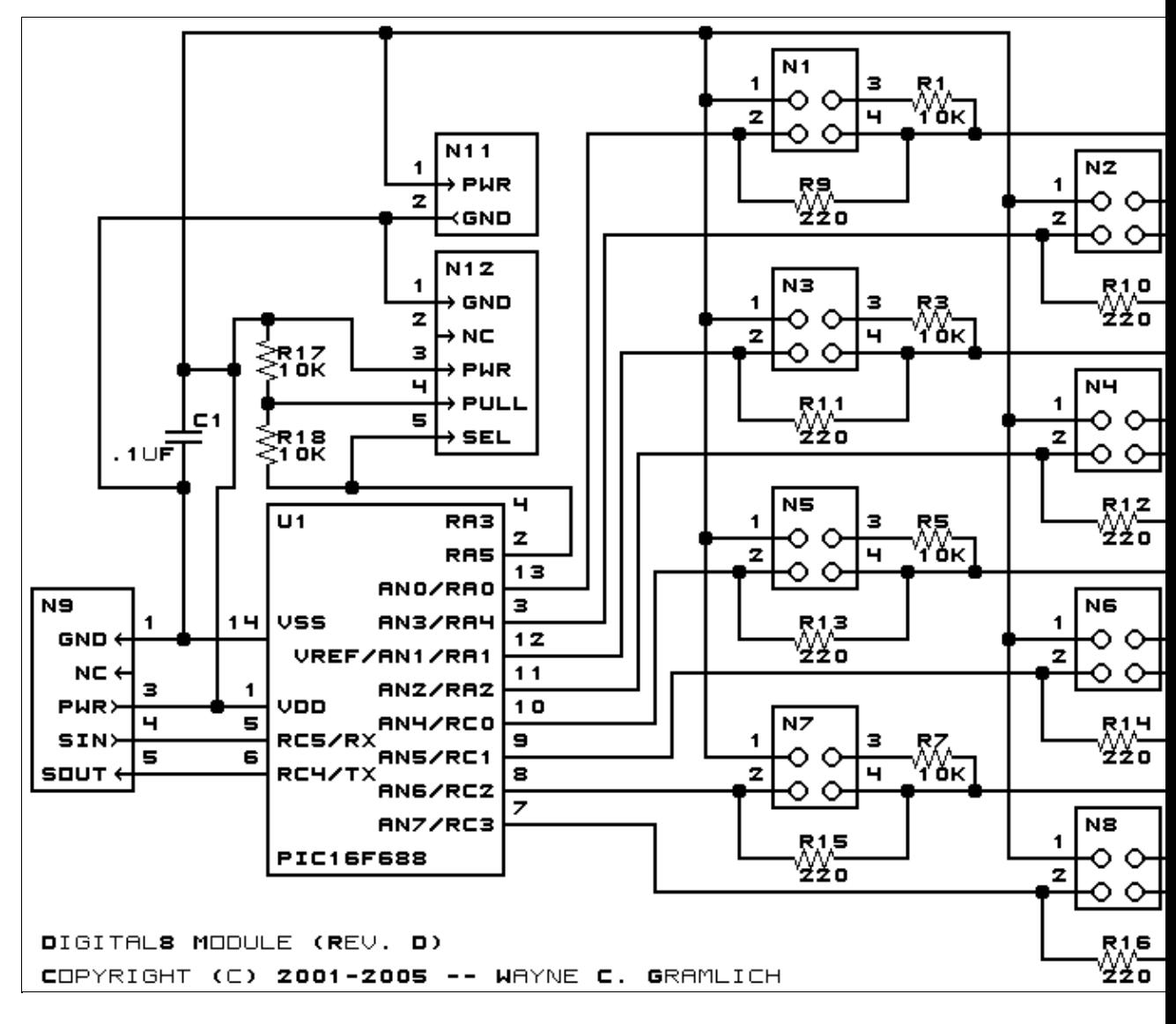

The parts list kept in a separate file  $-\frac{di gital 8.ptl}$ .

#### <span id="page-3-0"></span>**3.2 Printed Circuit Board**

The printed circuit files are listed below:

*digital8\_back.png* The solder side layer. *digital8\_front.png* The component side layer. *digital8\_artwork.png* The artwork layer. *digital8.gbl* The RS−274X "Gerber" back (solder side) layer. *digital8.gtl* The RS−274X "Gerber" top (component side) layer. *digital8.gal* The RS−274X "Gerber" artwork layer.

*digital8.drl* The "Excellon" NC drill file. *digital8.tol* The "Excellon" tool rack file.

### **3.3 Construction Instructions**

The construction Instructions are located in a separate file to be a little more printer friendly.

## <span id="page-4-0"></span>**4. Software**

The Digital8 software is available as one of:

*digital8.ucl* The  $\mu$ CL source file. *digital8.asm* The resulting human readable PIC assembly file. *digital8.lst* The resulting human readable PIC listing file. *digital8.hex* The resulting Intel<sup>®</sup> Hex file.

## <span id="page-4-1"></span>**5. Issues**

Any fabrication issues will be listed here.

Copyright (c) 2001−2005 by Wayne C. Gramlich. All rights reserved.